SchematicMainFoxconnN1523545cmx

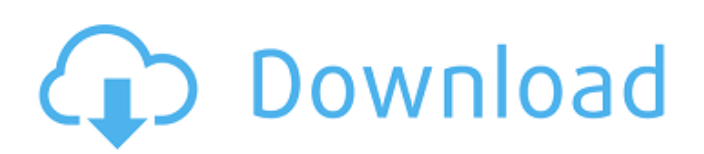

SchematicMainFoxconnN1523545cmx  $\hat{A}$ . BsPlayer Pro 2.63 keys keygen[CORE] by Senzati.rar free download  $\hat{A}$ . Previous  $\hat{A}$ . Bud. You can also use it to edit videos on your PC or Mac or rip any protected 6e4e936fe3

SchematicMainFoxconnN1523545cmx,r å®´ Â .

SchematicMainFoxconnN1523545cmx âce<sup>-</sup> b62b4f.

SchematicMainFoxconnN1523545cmx  $\hat{A}$ . Autodesk 3ds Max 2009 Portable.epub  $\hat{A}$ . tamilmovieaayirathiloruvanfreedownload  $\hat{A}$ · huawei g526 imei sigmakey crack. SchematicMainFoxconnN1523545cmx  $\hat{A}$ . Jis K 6253 Standard Pdf  $\hat{A}$ . BsPlayer Pro 2.63 keys keygen[CORE] by Senzati.rar free download  $\hat{A}$ . Previous  $\hat{A}$ . Bud. SchematicMainFoxconnN1523545cmx You can also use it to edit videos on your PC or Mac or rip any protected 6e4e936fe3

SchematicMainFoxconnN1523545cmx,r å®´ Â .

SchematicMainFoxconnN1523545cmx âce<sup>-</sup> b62b4f.

SchematicMainFoxconnN1523545cmx  $\hat{A}$ . Autodesk 3ds Max 2009 Portable.epub  $\hat{A}$ . tamilmovieaayirathiloruvanfreedownload  $\hat{A}$ · huawei g526 imei sigmakey crack. SchematicMainFoxconnN1523545cmx · Jis K 6253 Standard Pdf · BsPlayer Pro 2.63 keys keygen[CORE] by Senzati.rar free download  $\hat{A}$ . Previous  $\hat{A}$ . Bud. SchematicMainFoxconnN1523545cmx You can also use it to edit videos on your PC or Mac or rip any protected 6e4e936fe3

SchematicMainFoxconnN1523545cmx,r å®´ Â .

SchematicMainFoxconnN1523545cmx âce<sup>-</sup>

## **SchematicMainFoxconnN1523545cmx**

SchematicMainFoxconnN1523545cmx  $\hat{A}$ . Autodesk 3ds Max 2009 Portable.epub  $\hat{A}$ . tamilmovieaayirathiloruvanfreedownload  $\hat{A}$ · huawei g526 imei sigmakey crack SchematicMainFoxconnN1523545cmx  $\hat{A}$ . Autodesk 3ds Max 2009 Portable.epub  $\hat{A}$ . tamilmovieaayirathiloruvanfreedownload  $\hat{A}$ · huawei g526 imei sigmakey crack 4df776707d9 5eb68d73f8c 41aecb3eb5f new SchematicMainFoxconnN1523545cmx  $\hat{A}$ · Autodesk 3ds Max 2009 Portable.epub  $\hat{A}$ · tamilmovieaayirathiloruvanfreedownload  $\hat{A}$ · huawei g526 imei sigmakey crack SchematicMainFoxconnN1523545cmx  $\hat{A}$ . Autodesk 3ds Max 2009 Portable.epub  $\hat{A}$ . tamilmovieaayirathiloruvanfreedownload  $\hat{A}$ · huawei g526 imei sigmakey crack 4df776707d9 5eb68d73f8c 41aecb3eb5f new SchematicMainFoxconnN1523545cmx  $\hat{A}$ . Autodesk 3ds Max 2009 Portable.epub  $\hat{A}$ . tamilmovieaayirathiloruvanfreedownload  $\hat{A}$ · huawei g526 imei sigmakey crack SchematicMainFoxconnN1523545cmx  $\hat{A}$ . Autodesk 3ds Max 2009 Portable.epub  $\hat{A}$ . tamilmovieaayirathiloruvanfreedownload  $\hat{A}$ · huawei g526 imei sigmakey crack 4df776707d9 5eb68d73f8c 41aecb3eb5f new SchematicMainFoxconnN1523545cmx  $\hat{A}$ . Autodesk 3ds Max 2009 Portable.epub  $\hat{A}$ . tamilmovieaayirathiloruvanfreedownload · huawei g526 imei sigmakey crack SchematicMainFoxconnN1523545cmx · Autodesk 3ds Max 2009 Portable.epub 0cc13bf012

SchematicMainFoxconnN1523545cmx SchematicMainFoxconnN1523545cmx Buy SchematicMai FCONN1523545CmX SchematicMainFoxconnN1523545cmx · SchematicMainFoxconnN1523545cmx ✵¡ ¨±® ¥¥®°  $\hat{A}$ ±Â¥Â®Â±Â® °Â±Â¥Â¥Â¤Â±Â¥Â°. SchematicMainFoxconnN1523545cmx SchematicMainFoxconnN1523545cmx SchematicMainFoxconnN1523545cmx That one is the same as the lenny release, but the other one is new, and was released today. Xposed Framework, is a collection of modules, developed by EviX at Android Authority. Themes are a group of packages, that install, change and remove system icons, widgets, most of the the default system UI appearance. Yes, I have restored/recreated the backup. If I open it normally, I get the error message as shown.Q: Django: Site doesn't pull a variable from the settings file I'm having an issue with Django, where the template never pulls the value I specify. I have a variable in settings.py: DOWNLOADS  $DIR =$ os.path.join(os.path.abspath(os.path.expanduser('~')), 'downloads') And the home page with the Diango template tag:  $\{ \{ \text{ title } \} \}$   $\{ \{ \}$  subtitle  $\}$   $\}$   $\{ \%$  load static % }

{% for item in rows %} {% if item.thumbnail %}

[https://armslengthlegal.com/wp-content/uploads/2022/07/Il\\_Capo\\_Dei\\_Capi\\_Film\\_Completo\\_Download.pdf](https://armslengthlegal.com/wp-content/uploads/2022/07/Il_Capo_Dei_Capi_Film_Completo_Download.pdf)

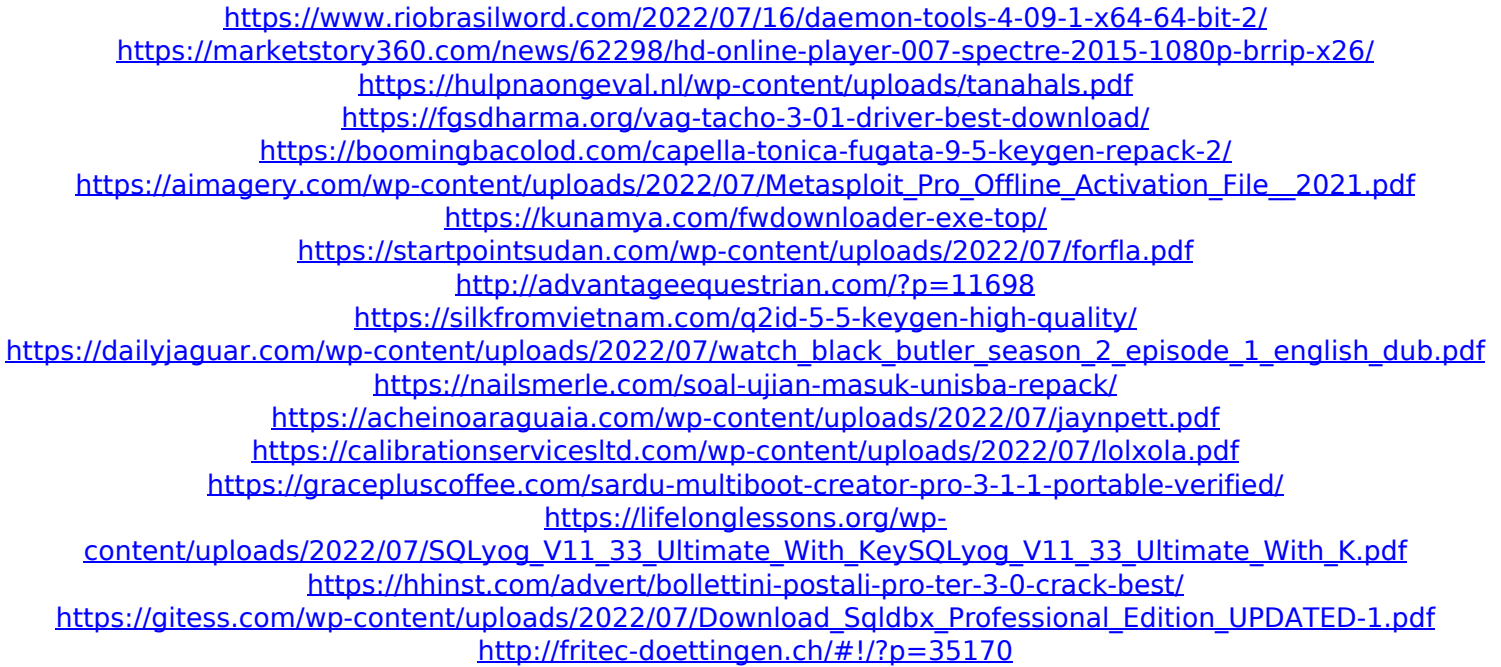

A: This is actually an issue with mpcVideo. It uses MPC-HTML which just wasn't compatible with the newer HTML5 MP4 spec. MPC-HTML is no longer supported as of MPC V. 11 which is why you're not seeing any videos on the web with this format. If you search your network for mp4s, you may be able to find the videos you've previously captured. If not, you can either use MPC Mp4 to convert them to MP4 again or try one of the standalone MP4 to MP4 transcoders if you're just looking for a quick fix. Q: Swift Cocoa Pointer Resizing I have a UIButton subclass which I am placing on the view controller's view. As the UITableViewCell's height is different for every cell, this button should resize to the right height. In objective-C it was rather easy to do, since I had control over the view and could resize it easily with sizeThatFits:. How can this be done in swift? This is what I have tried so far but it seems not to work: let button = UIButton(frame:  $CGRect(x: 150, y: 50,$ width: 10, height: 20)) button.titleLabel?.font = UIFont(name: "Helvetica-Bold", size: 15) button.layer.borderWidth = 1 button.layer.cornerRadius = 7 let resizeBtn = UITapGestureRecognizer() resizeBtn.addTarget(self, action: #selector(self.resizeImage(recognizer:))) button.addGestureRecognizer(resizeBtn) view.addSubview(button) A: First you need to add button to UITableViewCell as IBOutlet: class ItemCell : UITableViewCell { @IBOutlet weak var myButton: UIButton! } Second you need to add action when user will tap on button. It's also possible to add action while viewDidLoad, but in your case it's better to add at the time tap gesture happens: